*Programación Híbrida e Introducción a la Programación de GPUs*

**Fernando Robles Morales Instituto Nacional de Medicina Genómica** **Enrique Cruz Martínez Universidad Autónoma de la ciudad de México**

# *CONTENIDO*

# **1. Introducción al Cómputo de Alto Rendimiento.**

- **a. Sistemas de Memoria Compartida.**
- **b. Sistemas de Memoria Distribuida.**
- **2. Paralelismo.**
	- **a. Importancia.**
	- **b. Procesos paralelos y distribuidos.**
- **3. Programacion Paralela.**
- **4. Programación de GPUs con OpenACC.**
- **5. Evaluación del Rendimiento en Aplicaciones Científicas.**

### *ANTECEDENTES*

**Paradigma tradicional en las ciencias e ingeniería:**

**Hacer teoría o diseños en papel.**

**Realizar experimentos.**

**Paradigma de ciencias computacionales:**

 **Simular el fenómeno con base en las leyes físicas y métodos numéricos eficientes.**

# *CIENCIA COMPUTACIONAL*

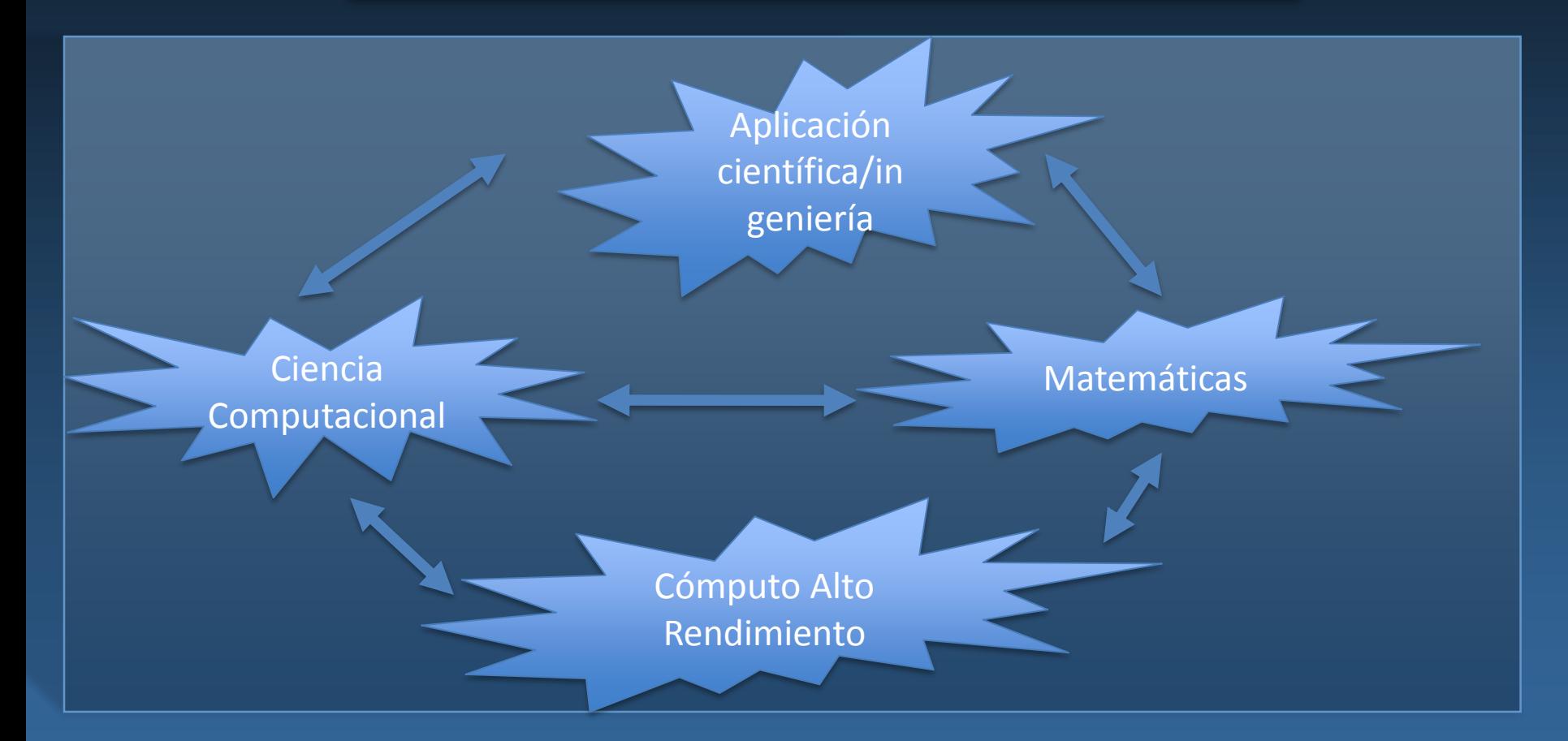

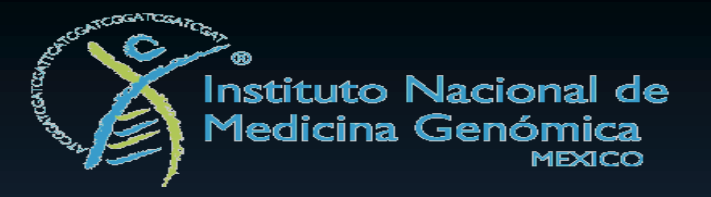

# *COMPUTO DE ALTO RENDIMIENTO*

- **Formulación de un problema para su tratamiento computacional.**
- **Representación del dominio de un problema para su procesamiento.**
- **Arquitecturas de computadoras que proporcionan un buen rendimiento.**
- **Algoritmos que proporcionen la mejor aproximación y menor complejidad.**
- **Herramientas de software existentes que proporcionen mejores espectativas para solucionar problemas.**

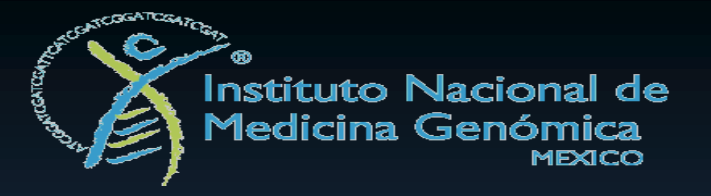

# *PROBLEMAS DEL GRAN RETO*

- **Escencial para descubrimientos científicos.**
- **Críticos para seguridad nacional.**
- **Contribuye fundamentalmente para la economía y competitividad a través de su uso en la ingeniería y en la manufactura.**
- **Las computadoras de alto rendimiento son las herramientas que resuelven estos problemas a través de simulaciones.**

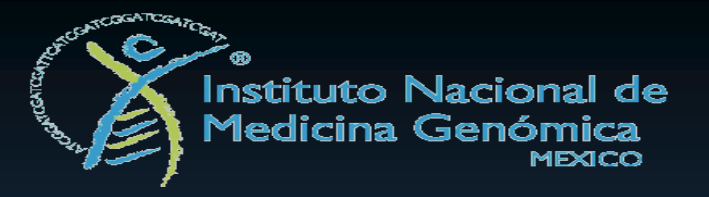

# *COMPUTADORA DE ALTO RENDIMIENTO*

- **Paralelismo en diferentes niveles (hardware y software).**
- **Dos o más niveles de memoria en función de sus tiempos de acceso, denominado memoria jerárquica.**
- **Interconexión de alta velocidad entre procesadores ó máquinas.**
- **Subsistemas especializados de entrada/salida.**
- **Uso de software especializado en tales arquitecturas (Sistema Operativo, Herramientas de Análisis, Compiladores, etc.).**

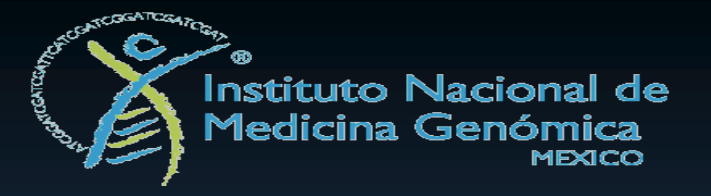

# *CLASIFICACIÓN DE COMPUTADORAS*

- **Single Instruction, Single Data (PCs).**
- **Single Instruction, Multiple Data (Computadoras Vectoriales).**
- **Multiple Instruction, Single Data (Super pipeline).**
- **Multiple Instruction, Multiple Data (Computadoras Masivamente Paralelas, Clusters, Grids).**

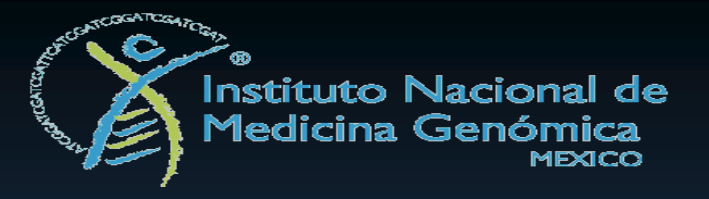

# *SISTEMAS DE MEMORIA COMPARTIDA*

# **Ventajas:**

- **Multiples procesadores que comparten el mismo espacio de direcciones de la memoria principal.**
- **Evita pendientes en cuanto a la ubicación de los datos en la memoria principal.**

# **Desventajas:**

 **Escalabilidad limitada en el número de procesadores, costo en interconexión de procesadores crece en O(n<sup>2</sup> ) para un crecimiento de O(n) procesadores.**

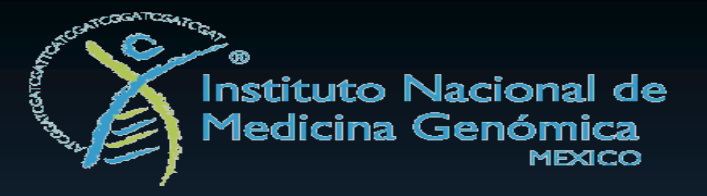

### *SISTEMAS DE MEMORIA COMPARTIDA*

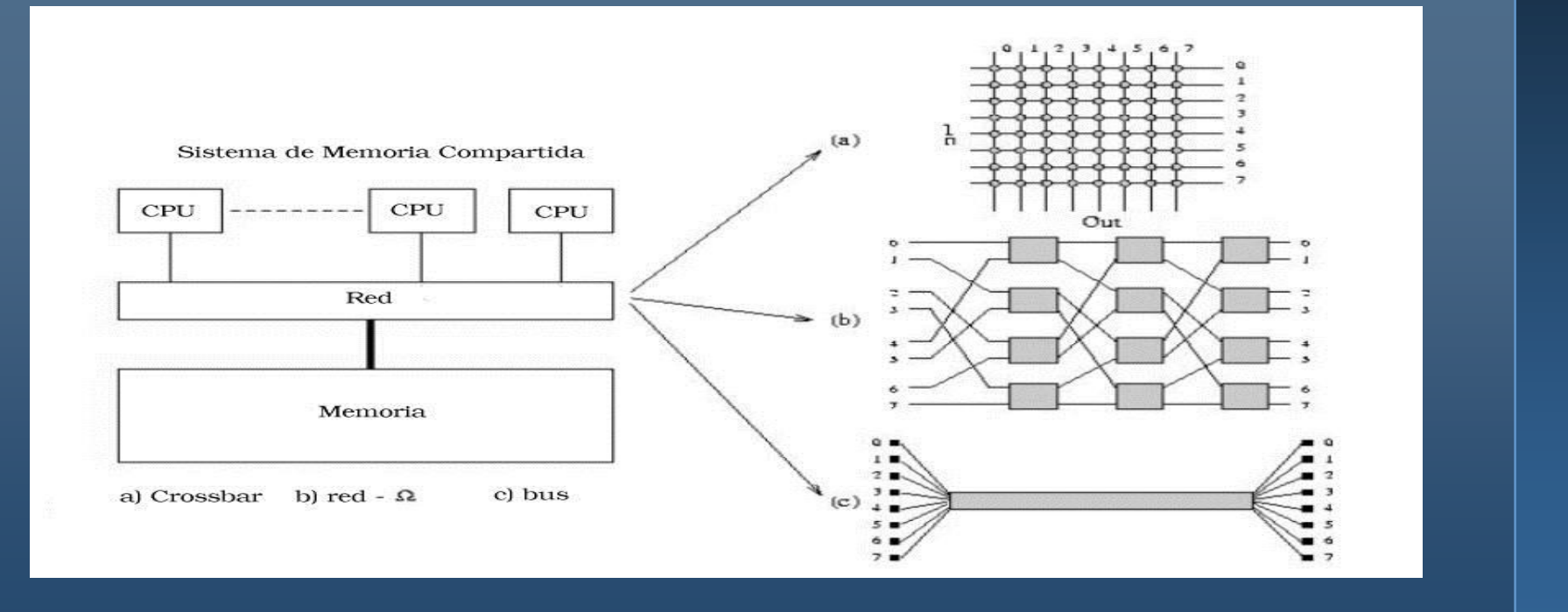

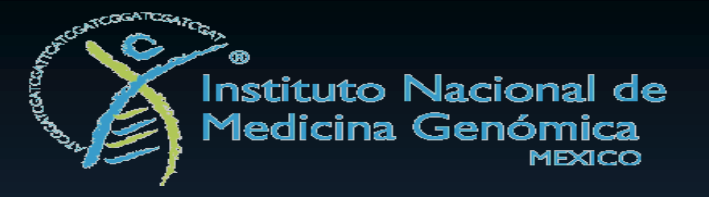

# *SISTEMAS DE MEMORIA DISTRIBUIDA*

# **Ventajas:**

**Ancho de banda escalable en proporción al número de procesadores.**

# **Desventajas:**

 **Comunicación entre procesadores más lenta que en un sistema de memoria compartida.**

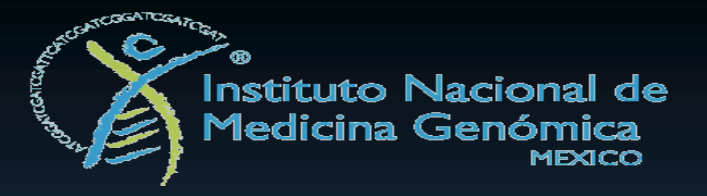

### *SISTEMAS DE MEMORIA DISTRIBUIDA*

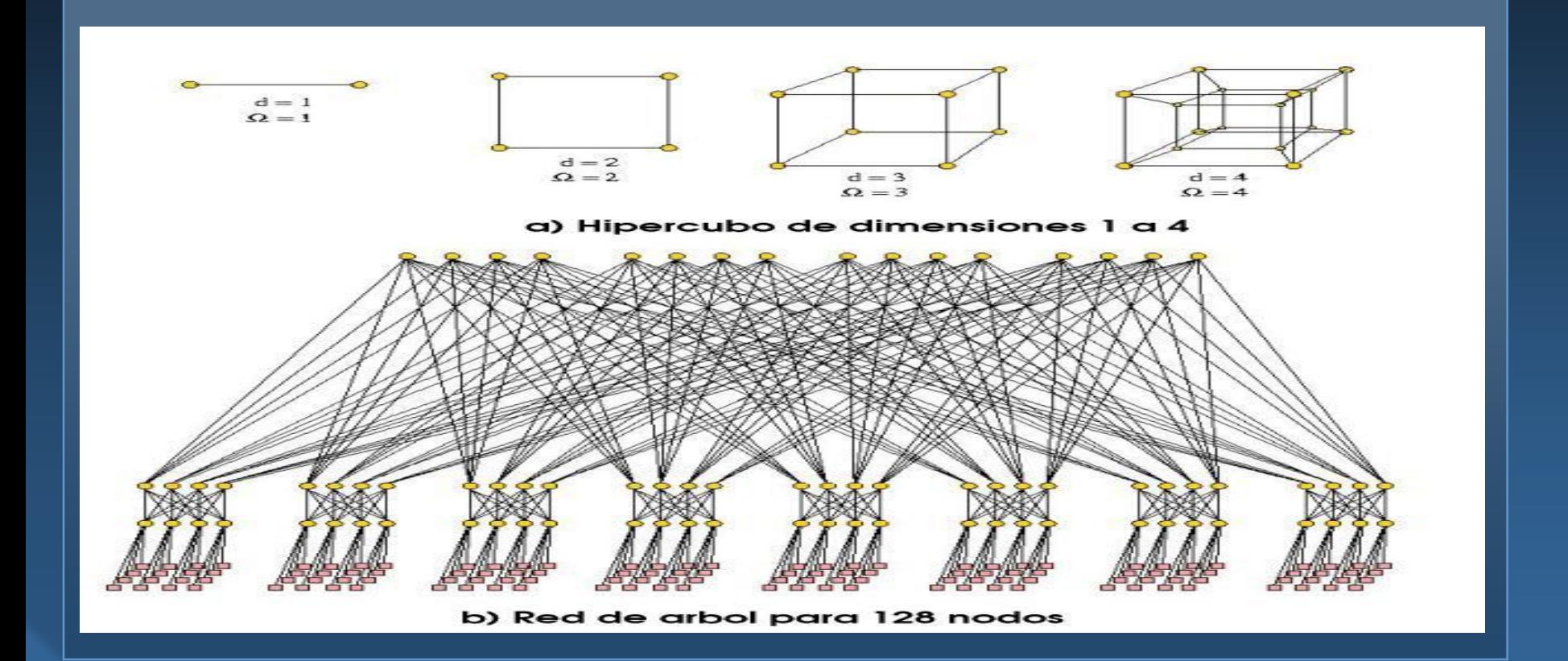

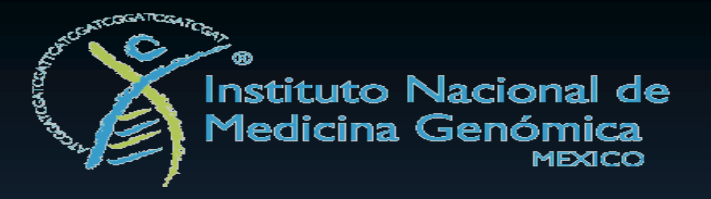

# *CLUSTERS SMP*

**Sistema de Multiprocesamiento Simetrico (SMP)**

- **Bloques de procesamiento multicore (16 cores o más).**
- **Interconexión de bajo costo entre bloques de procesamiento.**
- **Alcanzan el rendimiento de una computadora de memoria compartida de mayor costo.**

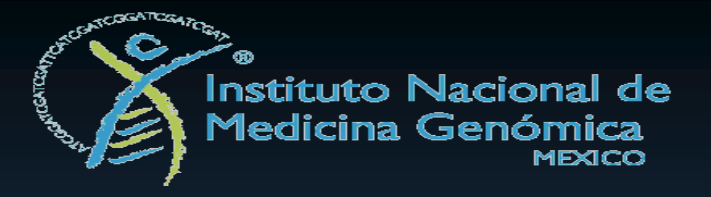

# *CLUSTERS SMP*

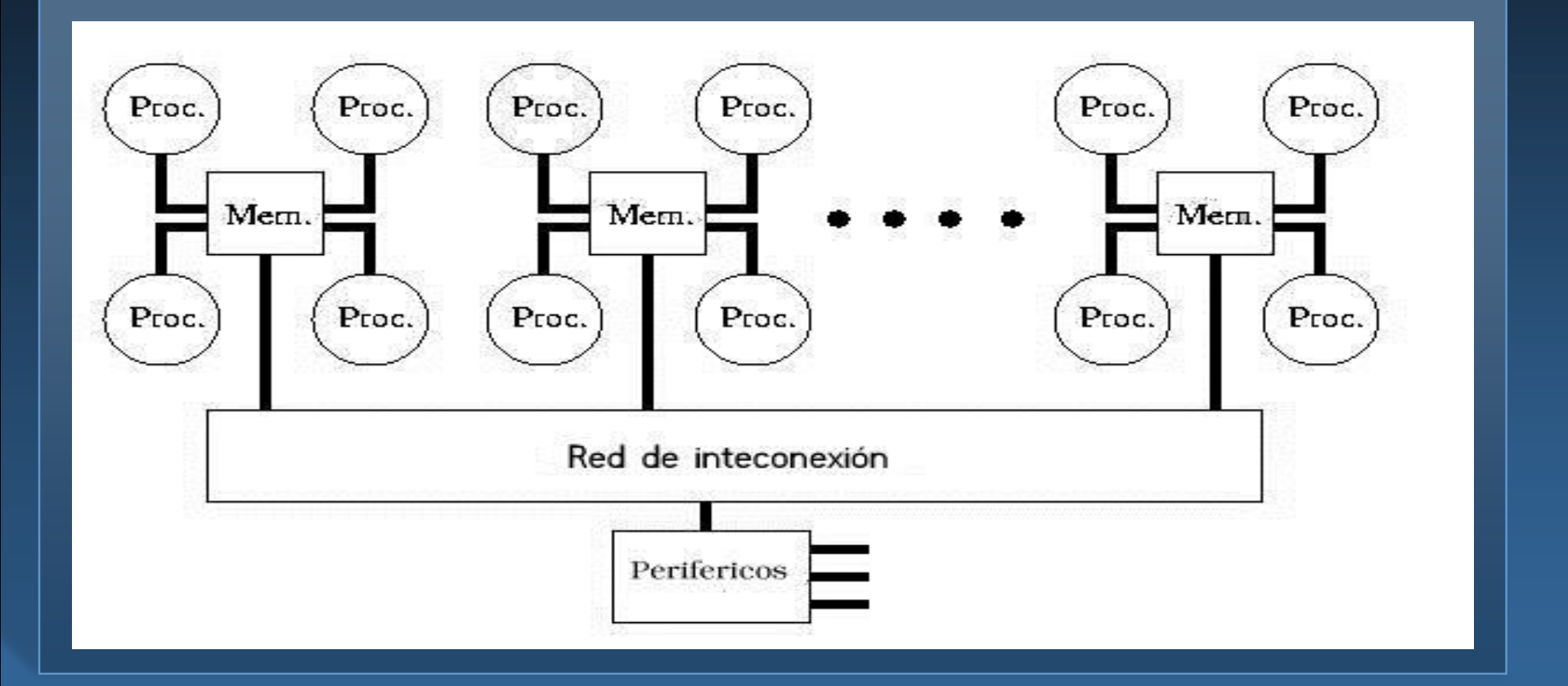

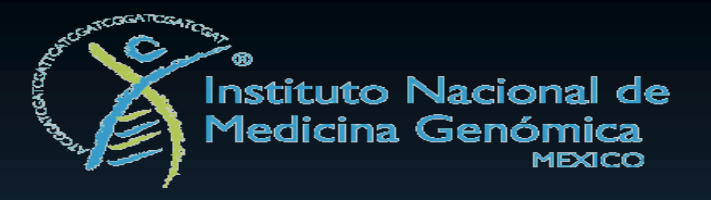

# *CONTENIDO*

- **1. Introducción al Cómputo de Alto Rendimiento.**
	- **a. Sistemas de Memoria Compartida.**
	- **b. Sistemas de Memoria Distribuida.**
- **2. Paralelismo.**
	- **a. Importancia.**
	- **b. Procesos paralelos y distribuidos.**
- **3. Programacion Paralela.**
- **4. Programación de GPUs con OpenACC.**
- **5. Evaluación del Rendimiento en Aplicaciones Científicas.**

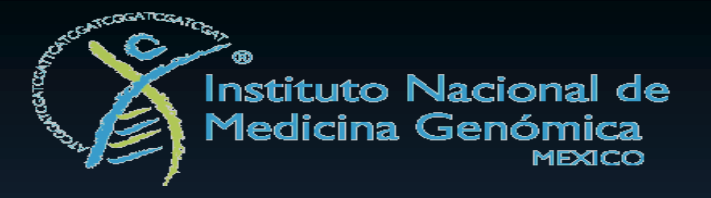

# *IMPORTANCIA DEL PARALELISMO*

- **El mundo real es inherentemente paralelo, la naturaleza realiza sus procesos en forma paralela o de manera que no impida el paralelismo.**
- **El paralelismo dispone de un rendimiento mayor al realizado por un solo procesador.**
- **Cada generación de procesadores aumenta en un 10% su rendimiento en comparación con su versión anterior. En consecuencia varios sistemas interconectados con procesadores de generaciones previas, se pueden obtener rendimientos aceptables.**

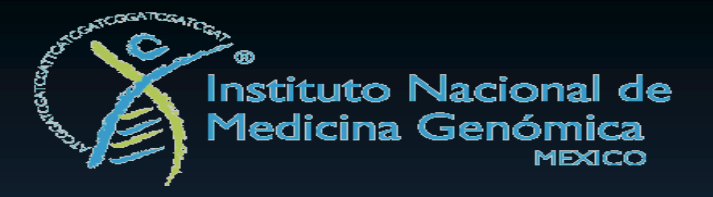

# *DIFERENCIAS PROCESOS DISTRIBUIDOS Y PARALELOS*

- **Tiene un número fijo de procesos concurrentes que inician simultáneamente y permanecen mientras la computadora este en funcionamiento. Un proceso puede acceder solamente a sus propias variables, no hay variables en común para otros procesos.**
- **Permitir que los procesos ejecuten procedimientos en común.**
- **Permitir la sincronización de procesos por medio de sentencias no deterministas, llamadas regiones críticas.**

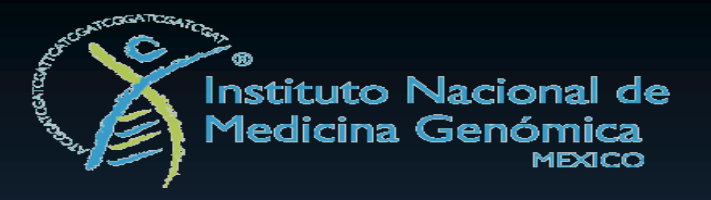

# *CONTENIDO*

- **1. Introducción al Cómputo de Alto Rendimiento.**
	- **a. Sistemas de Memoria Compartida.**
	- **b. Sistemas de Memoria Distribuida.**
- **2. Paralelismo.**
	- **a. Importancia.**
	- **b. Procesos paralelos y distribuidos.**
- **3. Programacion Paralela.**
- **4. Programación de GPUs con OpenACC.**
- **5. Evaluación del Rendimiento en Aplicaciones Científicas.**

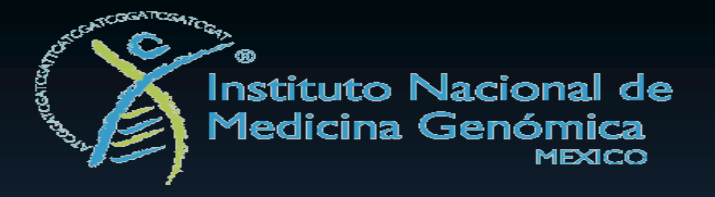

# *COMUNICACIÓN ENTRE PROCESOS*

- **Envio de mensajes: Un proceso envía el mensaje por medio de paquetes con una cabecera indicando el proceso receptor, el proceso destino y los datos que enviará.**
- **Transferencias a través de la memoria compartida: La comunicación entre procesos en un arquitectura de memoria compartida consiste en asignar o tomar valores de ciertas localidades de memoria, a esta comunicación se le denomina directa.**
- **Acceso directo a memoria: La comunicación entre procesos en una maquina SMP, que cuenta con uno o más procesadores para las aplicaciones y para atender las peticioes de la red. De este modo un mensaje lo trata como un acceso a memoria de otro procesador.**

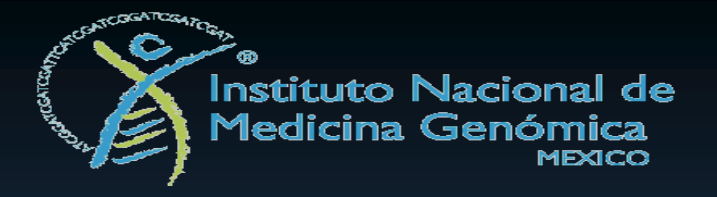

# *ESTRATEGIA PARA EL DESARROLLO DE APLICACIONES*

- **Paralelización Automática: Consiste en relevar al programador de las tareas de paralelización. Por ejemplo, un compilador puede aceptar un código obsoleto (dusty-check) y producir un código objeto paralelo y eficiente sin (o con muy poco) trabajo adicional por parte del programador.**
- **Portabilidad del código paralelo: Consiste en el uso de bibliotecas paralelas. La idea básica es encapsular el código paralelo que sea común a varias aplicaciones en una biblioteca paralela, para que este pueda implementarse eficientemente y reutilizar su código.**
- **Desarrollo de una aplicación paralela: Consiste en escribir una aplicación paralela desde el principio, lo que otorga mayor grado de libertad al programador para que escoga el lenguaje y su paradigma. Sin embargo, su nivel de portabilidad es limitado.**

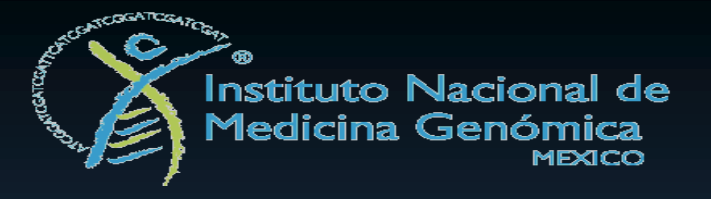

### *GRANULARIDAD*

- **Idendificar pedazos de código a paralelizar:**
	- **Granos muy finos (hardware pipeline)**
	- **Granos finos (repartir datos o bloques de datos a los procesadores)**
	- **Granos medios (nivel de control escencialmente en ciclos)**
	- **Granos grandes (subrutinas y procedimientos)**

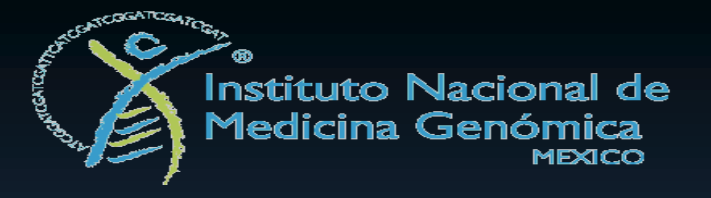

# *DISEÑO DE ALGORITMOS PARALELOS*

#### **Proceso de diseño en 4 pasos:**

- **Particionamiento: Descomposicion de datos y funciones relacionadas con el problema en varios subproblemas.**
- **Comunicación: Determinar el flujo de datos y la coordinación de los subproblemas creados en el particionamiento.**
- **Aglomeración: Evaluar los suproblemas y su patrón de comunicación en términos de rendimiento y costo de implementación.**
- **Mapeo: Asignar cada subproblema a un procesador para maximizar los recursos del sistema y minimizar los costos de comunicación.**

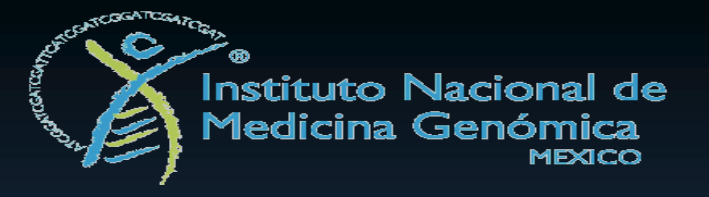

# *PARADIGMAS DE PROGRAMACIÓN PARALELA*

- **Metodologías de alto nivel para algoritmos eficientes:**
	- **Redes de procesos ( Proceso maestro, proceso esclavo)**
	- **Proceso con múltiples datos (SPMD, descomposición de dominio)**
	- **Línea de ensamble de datos (Pipeline de datos, granularidad fina)**
	- **Divide y vencerás (división problema, combina resultados parciales)**
	- **Paralelismo especulativo (empleo de diferentes algoritmos para mismo problema)**
	- **Modelos híbridos (mezcla de paradigmas para utilizarse en aplicaciones masivamente paralelas).**

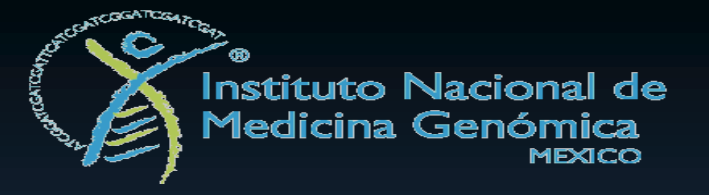

# *BIBLIOTECAS DE PROGRAMACION PARALELA*

- **MPI (Message Passing Interface):**
	- **Estándar en la comunicación de procesos, con base en envío de mensajes por más de 40 organizaciones de estados unidos y europa.**
	- **Uso común en computadoras de alto rendimiento con memoria distribuida.**
	- **Versión actual 2.0 http://www.mcs.anl.gov/research/projects/mpi/**
- **OpenMP (Multiprocesamiento en Memoria Compartida):**
	- **Estándar de paralelización automática avalado por los fabricantes de maquinas SMP ó de memoria compartida.**
	- **Uso común en computadoras de alto rendimiento con memoria compartida.**
	- **Versión actual 4.0 http://openmp.org**

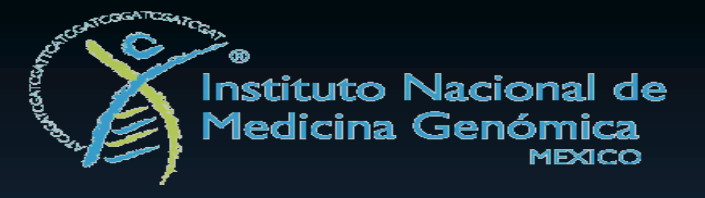

*MPI*

#### **Ejemplo:**

```
#include<stdio.h>
#include<mpi.h >
int main ( int argc , char argv [ ] )
{
int rank , nproc , nombre_len ;
char nombre_proc [MPI_MAX_PROCESSOR_NAME] ;
MPI_Init(&argc ,&argv ) ;
MPI_Comm_size( MPI_COMM_WORLD ,&nproc ) ;
MPI_Comm_rank( MPI_COMM_WORLD ,&rank ) ;
MPI_Get_processor_name ( nombre_proc ,&nombre_len ) ;
printf( "Hola proceso %d de %d en % s \n" , rank , nproc , nombre_proc ) ;
MPI_Finalize ( ) ;
return 0 ;
}
```
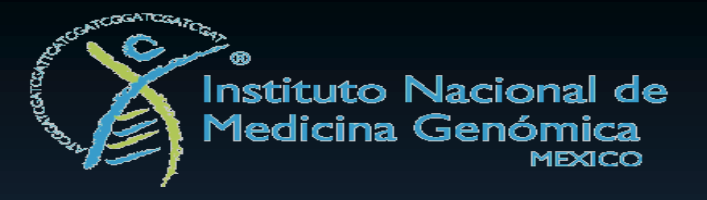

*MPI*

# **Compilación:**

**mpicc -o hola\_mpi hola\_mpi.c**

### **Ejecución:**

mpirun -np N hola\_mpi

**N -> numero de procesos**

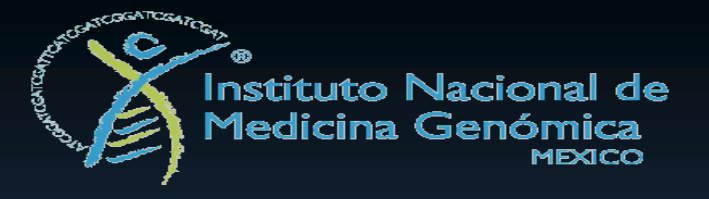

# *MPI*

#### **Funciones mínimas:**

- **MPI\_Init: inicia el ambiente paralelo para el envio de mensajes.**
- **MPI\_Comm\_size: establece el numero de procesos a utilizar determinado por el usuario al ejecutar mpirun.**
- **MPI\_Comm\_rank: Se especifica el rango con base en el numero de procesos, para enumerarlos e identificarlos durante el envío de mensajes.**
- **MPI\_Send: Envia mensaje a un proceso, puede ir etiquetado y con un tipo de dato definido por el usuario.**
- **MPI\_Recv: Recibe mensajes de un proceso, este es asignado a las variables definidas por el usuario.**
- **MPI\_Finalize: termina el ambiente paralelo para el envio de mensajes.**

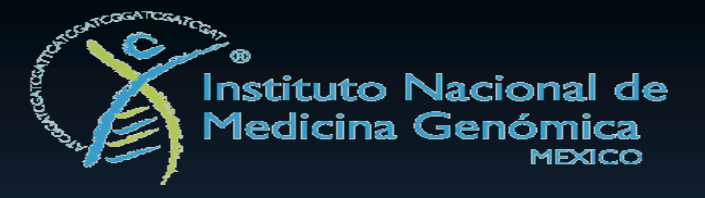

*OpenMP*

#### **Ejemplo:**

```
#include<omp.h>
#include <stdio.h>
#include<stdlib. h>
int main ( int argc , char argv [ ] )
{
int nthreads , tid ;
/* Crear un grupo de thread con sus propias copias de variables*/
#pragma omp parallel private( nthreads , tid )
{
/*Obtener numero del thread*/
tid = omp_get_thread_num ( ) ;
printf ( "Hola Mundo desde thread = %d \n" , tid ) ;
/* Proción de Código solo para el thread maestro 0 */
if( tid == 0)
{
nthreads = omp_get_num_threads( ) ;
printf ( "Numero de threads = %d\n" , nthreads ) ;
}
} /*Todos los hilos se unen al hilo maestro y finaliza ambiente paralelo */
}
```
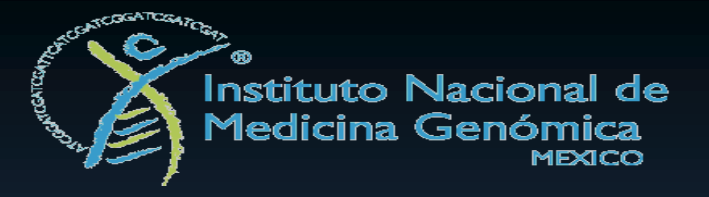

# *OpenMP*

### **Compilación:**

gcc -o omp\_hola -fopenmp omp\_hola . c

### **Ejecución:**

**export OMP\_NUM\_THREADS=N**

**N -> numero de procesos**

**./omp\_hola**

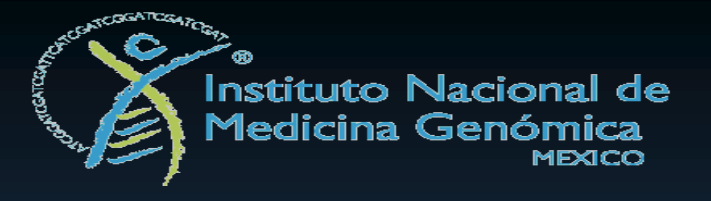

# *OpenMP*

#### **Funciones Mínimas:**

- **#pragma** omp parallel private( var1,..,varN): inicia región paralela con variables copia para los hilos de ejecución.
- **#pragma** omp parallel shared( var1,…,varN): inicia región paralela con variables compartidas para los hilos de ejecución.
- **#pragma** omp parallel private(var1,…,varN) shared(var1,…,varN): inicia region paralela con variables copia y compartidas para los hilos de ejecución.

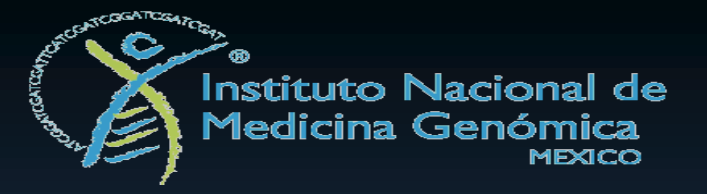

*Vista a Nodos de Procesamiento en OpenMP y MPI*

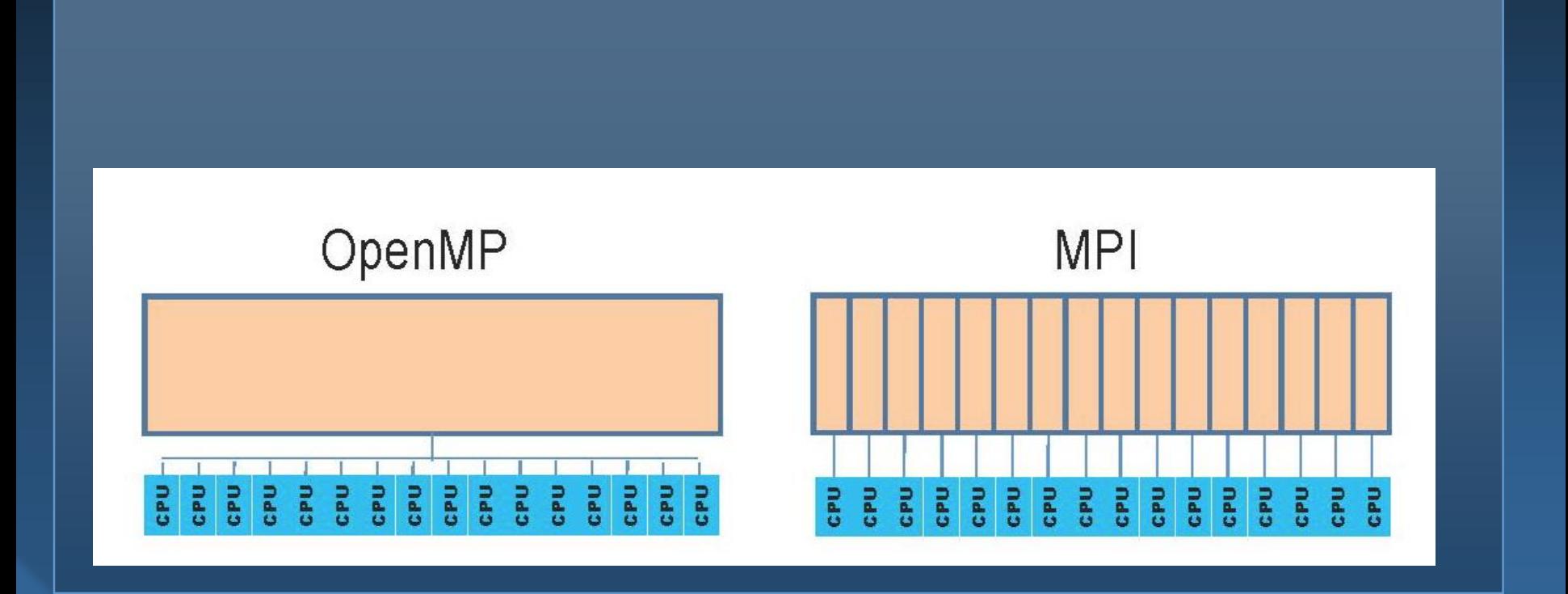

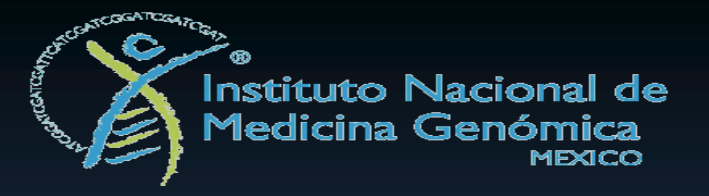

# *Modelo de Programación Híbrida*

- **Iniciar con el ambiente MPI**
- **Crear regiones paralelas con OpenMP en los procesos MPI**
	- **La región serial es el proceso MPI.**
	- **EL MPI\_rank debe ser conocido por todos los hilos.**
- **Realizar llamadas de envio de mensajes con MPI en regiones seriales y paralelas.**
- **Finalizar MPI.**

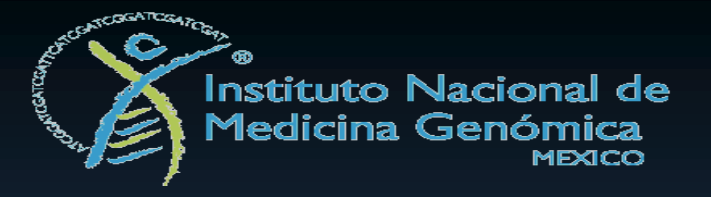

# *Modelos MPI con OpenMP*

**Paso de mensajes entre procesos MPI.**

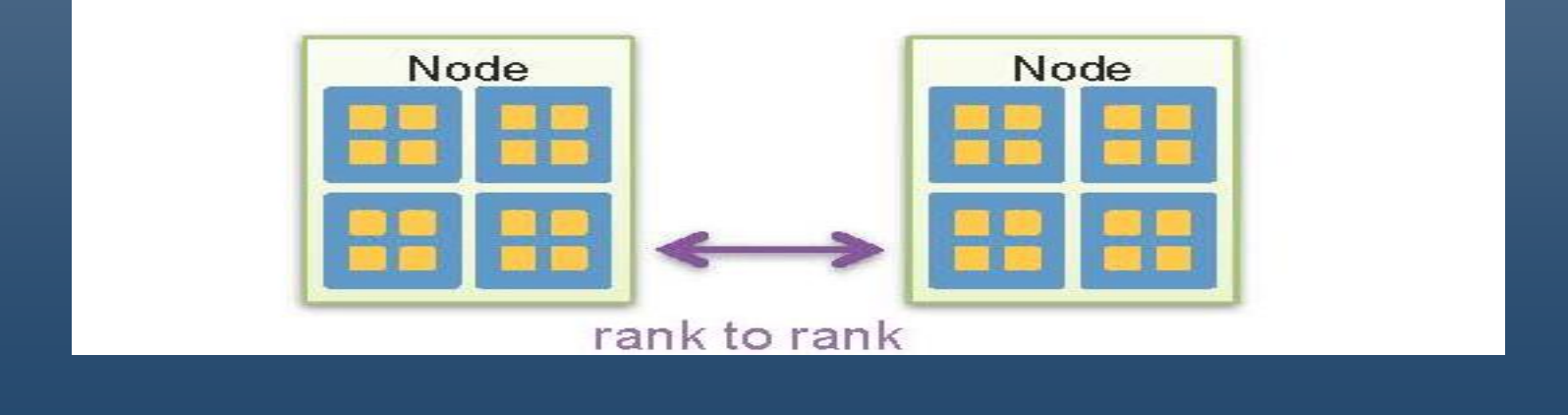

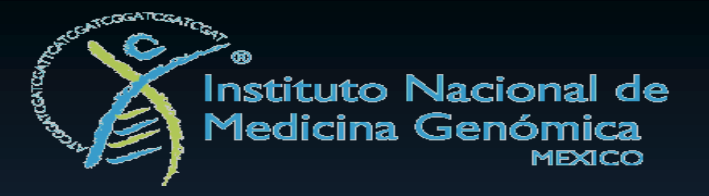

# *Modelos MPI con OpenMP*

**Paso de mensajes entre hilos OpenMP.**

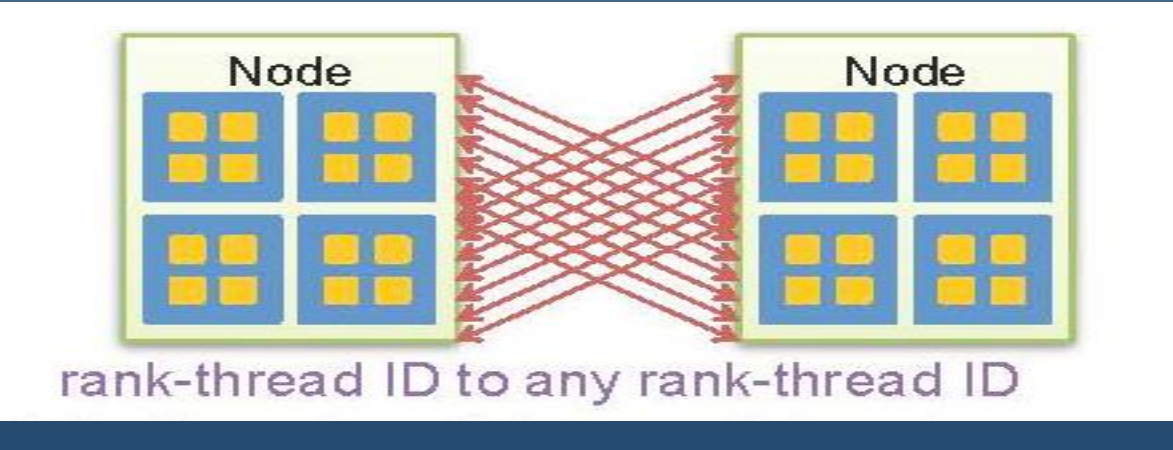

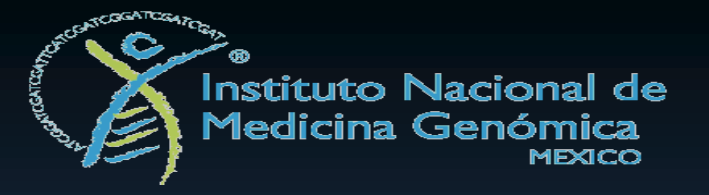

#### **MPI\_Init\_thread: Determina el nivel de seguridad del thread:**

- **Single: no hay multithreading.**
- **Funneled: solo el hilo maestro puede realizar llamadas a MPI.**
- **Serialized: cualquier hilo puede realizar envio de mensajes pero sólo uno a la vez se puede comunicar durante la ejecución.**
- **Multiple: no hay restricciones, cualquier hilo puede realizar envio de mensajes.**

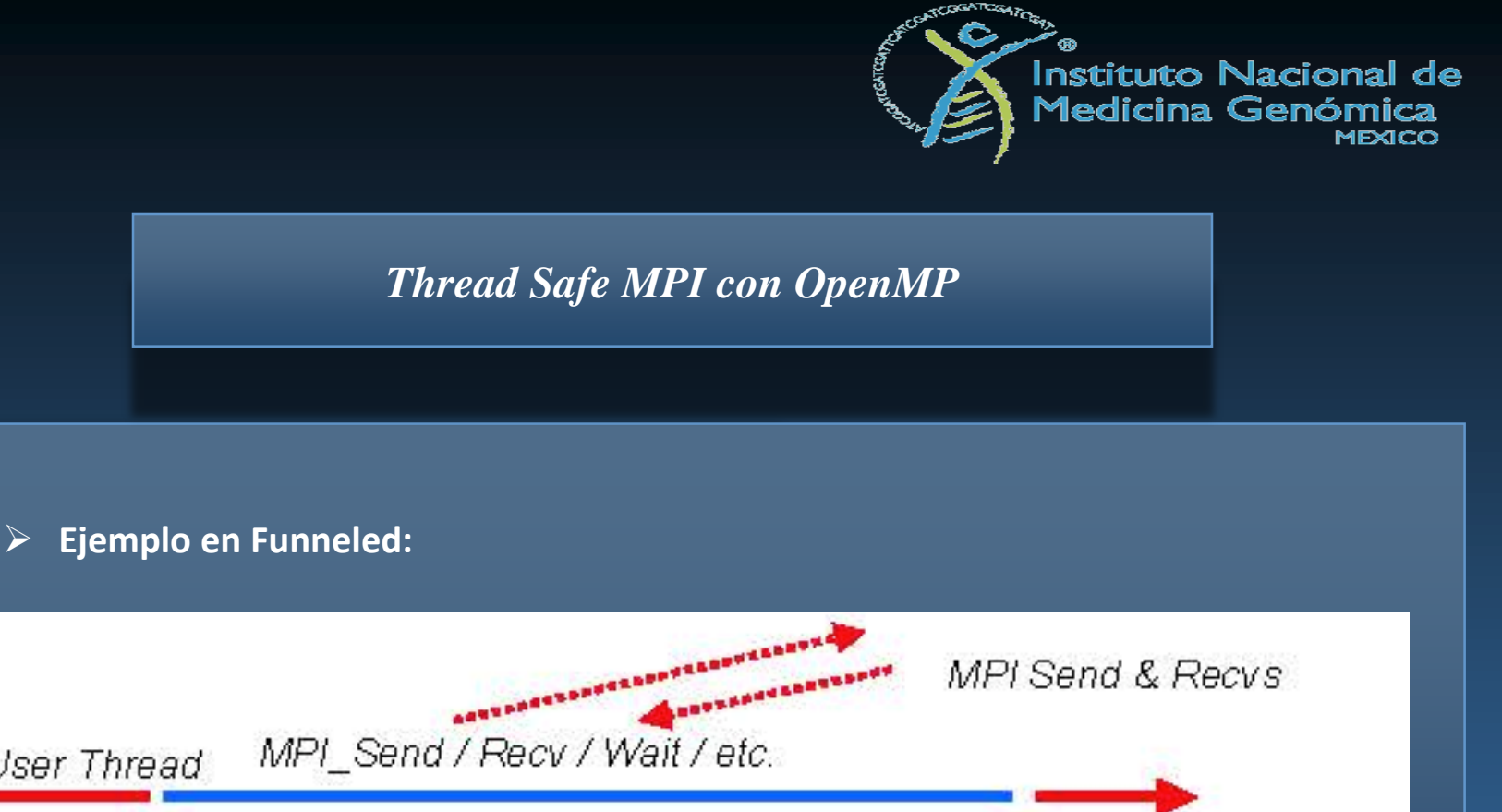

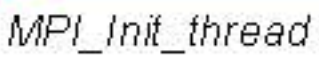

User Thread

MPI\_Finalize

Other User threads Threads cannot make MPI calls Time

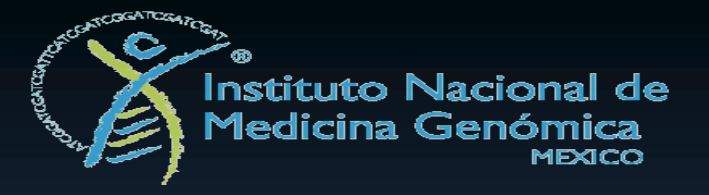

### **Ejemplo en Serialized:**

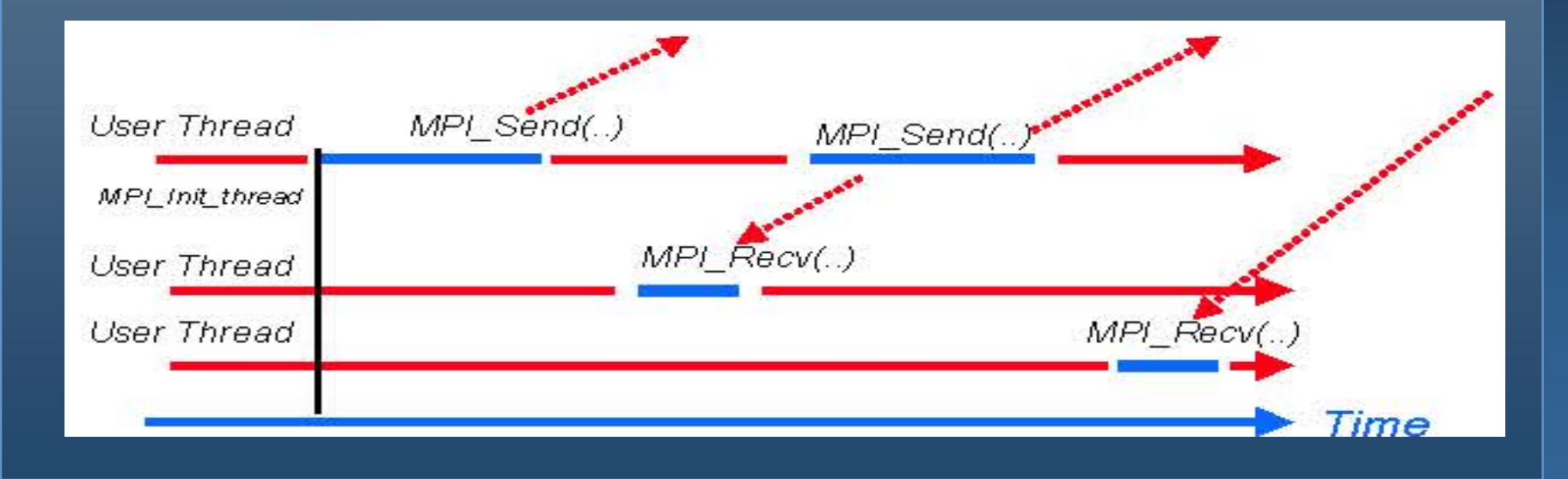

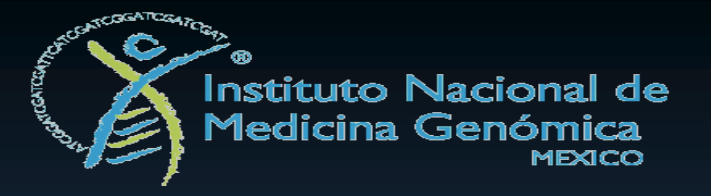

### **Ejemplo en Multiple:**

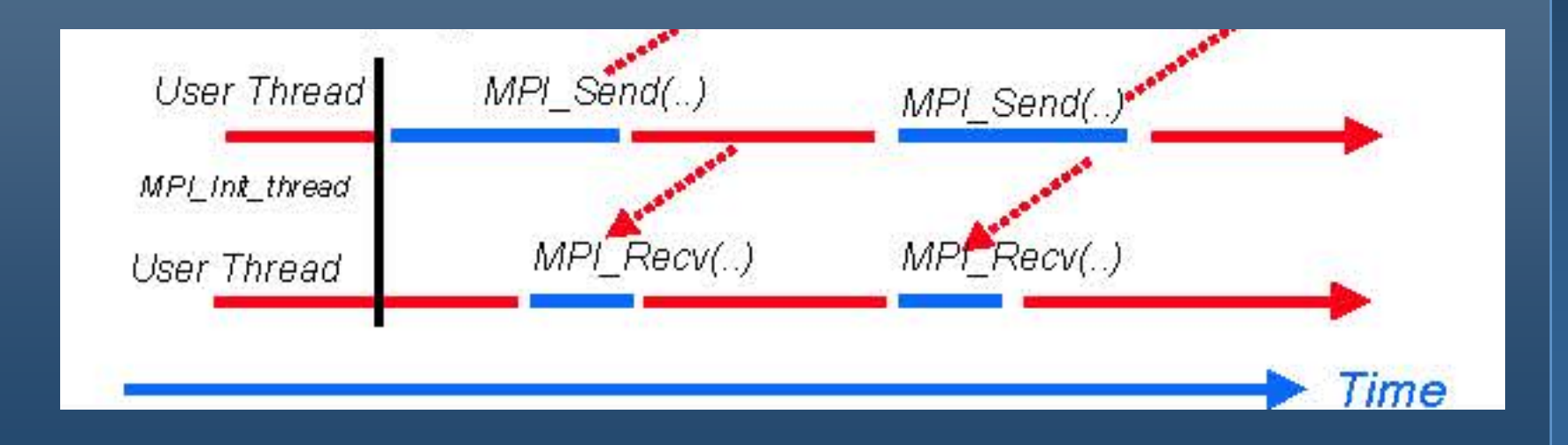

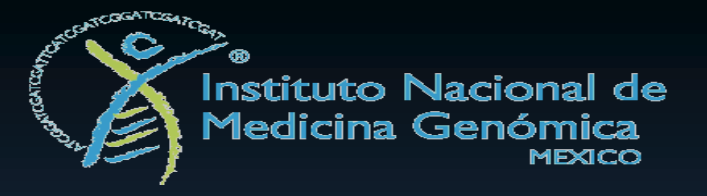

### **Ejemplo con Funneled (checar con SINGLE,MULTIPLE):**

**#include <mpi.h> #include <omp.h> #include <stdio.h> int main(int argc, char \*argv[]) { int rank,omp\_rank,mpisupport; MPI\_Init\_thread(&argc,&argv,MPI\_THREAD\_FUNNELED, &mpisupport); MPI\_Comm\_rank(MPI\_COMM\_WORLD,&rank); omp\_set\_num\_threads(atoi(argv[1])); #pragma omp parallel private(omp\_rank) { omp\_rank=omp\_get\_thread\_num(); printf("%d %d \n",rank,omp\_rank); } MPI\_Finalize(); }**

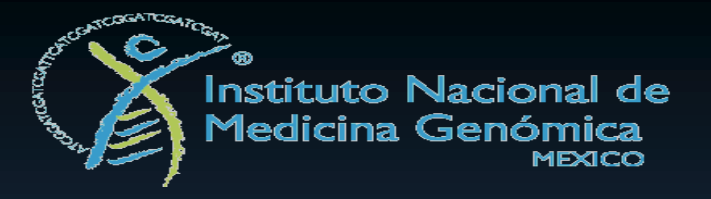

# *CONTENIDO*

- **1. Introducción al Cómputo de Alto Rendimiento.**
	- **a. Sistemas de Memoria Compartida.**
	- **b. Sistemas de Memoria Distribuida.**
- **2. Paralelismo.**
	- **a. Importancia.**
	- **b. Procesos paralelos y distribuidos.**
- **3. Programacion Paralela.**
- **4. Programación de GPUs con OpenACC.**
- **5. Evaluación del Rendimiento en Aplicaciones Científicas.**

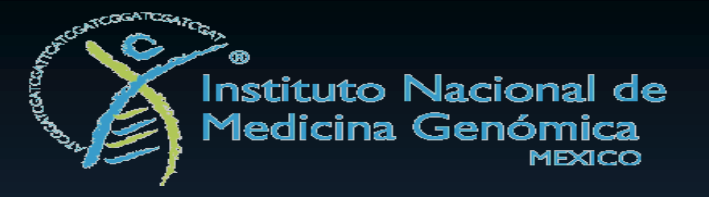

# *Programación Paralela en GPUs*

#### **Alto grado de paralelismo**

- **Gran numero de threads escalares**
- **Organización en bloques/grupos de threads.**
	- **SIMD (Single Instruction, Multiple Data)**
- **Bloques organizados en grids:**
	- **MIMD (Multiple Instruction, Multiple Data)**
- **Bibliotecas Paralelas:**
	- **CUDA, OpenCL, OpenACC**
	- **Maneja tipos de vectores (entreros, flotantes)**

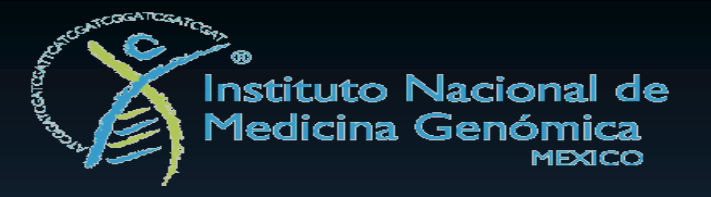

## *Programación Paralela en GPUs*

#### **Procedimiento de ejecución en un GPU:**

- **Reservar memoria para datos en el GPU**
- **Mover datos de la memoria del CPU hacia la memoria del GPU, o asignar datos en memoria del GPU.**
- **Iniciar ambiente de ejecución (kernel):**
	- **Driver del GPU crea el código intermedio para ejecutarse en el GPU.**
	- **Preserva la compatibilidad en los tipos de datos.**
- **Acumular datos procesados del GPU.**
- **Liberar memoria para datos en el GPU.**

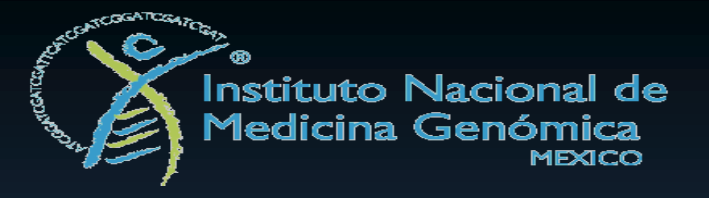

# *Ventajas OpenACC*

- **Programación con base en directivas estilo OpenMP.**
- **Portabilidad para otro tipo de aceleradores (Xeon Phi).**
- **No es tan fácil como insertar directivas, un buen algoritmo para un CPU no puede tener el mismo rendimiento en un GPU.**

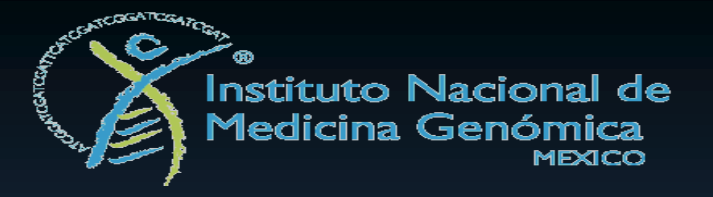

# *Programación en OpenACC*

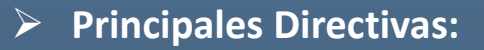

- **Fortran:**
	- **!\$acc** *directive***[***clause***]….**
- **C:**
	- **#pragma acc** *directive***[***clause***]...**

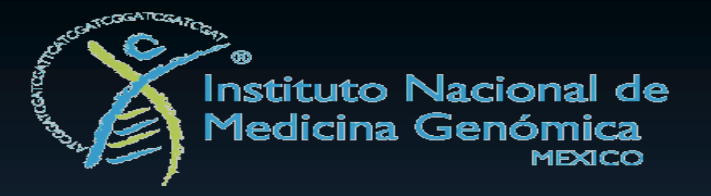

## *Programación en OpenACC*

#### **Definición de regiones:**

- **Delimitada por directivas.**
- **Los ciclos iterativos se colocan en los threads de GPUs.**
- **Los datos para las regiones críticas, se alojan en el GPU.**

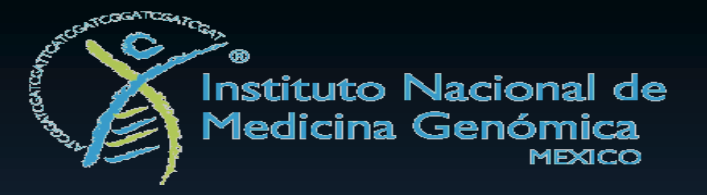

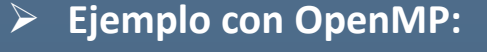

#define SIZE 1000 float a[SIZE][SIZE]; float b[SIZE][SIZE]; float c[SIZE][SIZE];

int main()

{

}

int i,j,k;

```
// Initialize matrices.
for (i = 0; i < SIZE; ++i) {
 for (j = 0; j < SIZE; ++j) {
  a[i][j] = (float)i + j;b[i][j] = (float)i - j;c[i][j] = 0.0f;}
```
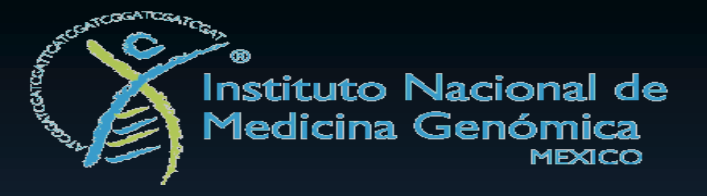

```
// Compute matrix multiplication.
#pragma omp parallel for default(none) shared(a,b,c) private(i,j,k)
 for (i = 0; i < SIZE; ++i) {
  for (j = 0; j < SIZE; ++j) {
   for (k = 0; k < SIZE; ++k) {
  c[i][j] += a[i][k] * b[k][j];}
  }
 }
 return 0;
}
```
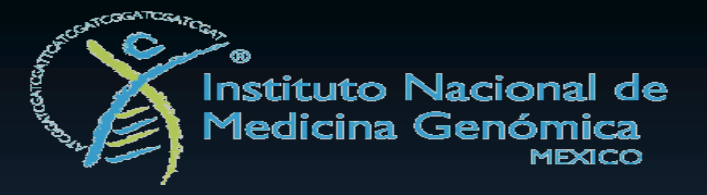

#### **Ejemplo con OpenACC:**

! matrix-acc.f program example1 parameter ( n\_size=1000 ) real\*4, dimension(:,:) :: a(n\_size,n\_size) real\*4, dimension(:,:) ::  $b(n \text{ size},n \text{ size})$ real\*4, dimension(:,:) :: c(n\_size,n\_size)

! Initialize matrices (values differ from C version) do i=1, n\_size do j=1, n\_size  $a(i,j) = i + j;$  $b(i,j) = i - j;$  $c(i,j) = 0$ .; enddo enddo

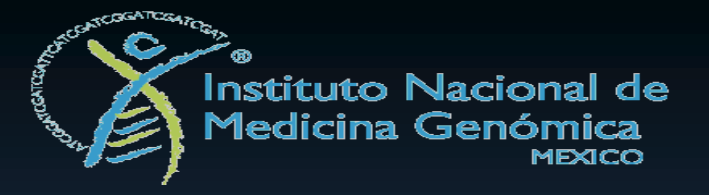

!\$acc data copyin(a,b) copy(c) !\$acc kernels loop ! Compute matrix multiplication. do i=1, n\_size  $d$ o j=1, n\_size do  $k = 1$ , n\_size  $c(i,j) = c(i,j) + a(i,k) * b(k,j)$ enddo enddo enddo !\$acc end data end program example1

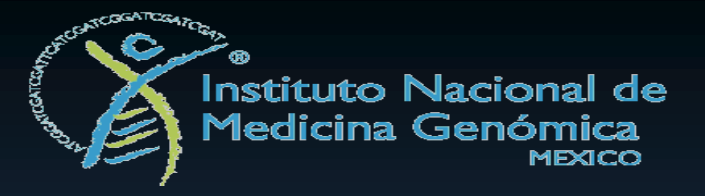

# *OpenACC comparación con CUDA*

#### Ejemplo CUDA:

```
#include <stdio.h> 
#include <assert.h> 
#include <cuda.h> 
int main(void) {
float *a h, *b h;
// pointers to host memory 
float a_d, b_d;
// pointers to device memory 
int N = 14; int i;
// allocate arrays on host 
a h = (float *)malloc(sizeof(float)*N);
b_h = (float * )malloc(sizeof(float)*N);
// allocate arrays on device 
cudaMalloc((void **) &a_d, sizeof(float)*N); 
cudaMalloc((void **) &b_d, sizeof(float)*N); 
// initialize host data 
for (i=0; i<N; i++) { 
a_h[i] = 10.f + i;b_h[i] = 0.f;}
```
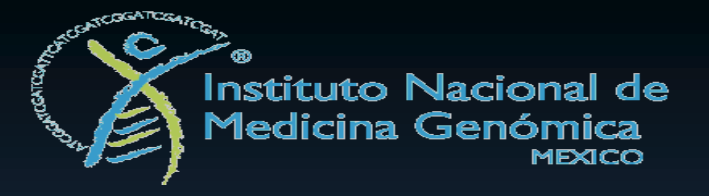

# *OpenACC comparación con CUDA*

// send data from host to device: a  $h$  to a d cudaMemcpy(a\_d, a\_h, sizeof(float)\*N, cudaMemcpyHostToDevice); // copy data within device:  $a$  d to b d cudaMemcpy(b\_d, a\_d, sizeof(float)\*N, cudaMemcpyDeviceToDevice); // retrieve data from device:  $b$  d to  $b$  h cudaMemcpy(b\_h, b\_d, sizeof(float)\*N, cudaMemcpyDeviceToHost); // check result for  $(i=0; i < N; i++)$  $assert(a_h[i] == b_h[i]);$ // cleanup free(a h); free(b h); cudaFree(a\_d); cudaFree(b\_d); return 0;

}